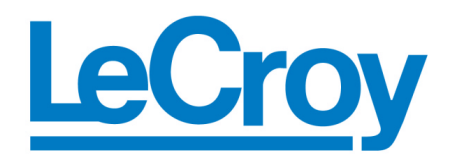

**Protocol Solutions Group** 3385 Scott Blvd., Santa Clara, CA 95054 Tel: +1/408.727.6600 Fax: +1/408.727.6622

# PE*Trainer*

# Scripting Language

Reference Manual

**Manual Version 1.30 For PETracer Software Version 4.30** 

18 February, 2005

#### Document Disclaimer

The information contained in this document has been carefully checked and is believed to be reliable. However, no responsibility can be assumed for inaccuracies that may not have been detected.

LeCroy reserves the right to revise the information presented in this document without notice or penalty.

### Trademarks and Servicemarks

*CATC, PETrainer EML, PETrainer ML, PETracer EML, PETracer ML, PETracer, BusEngine* are trademarks of LeCroy.

*Microsoft, Windows, Windows 2000, and Windows XP* are registered trademarks of Microsoft Inc.

All other trademarks are property of their respective companies.

#### Copyright

Copyright © 2005, LeCroy; All Rights Reserved.

This document may be printed and reproduced without additional permission, but all copies should contain this copyright notice.

#### Version

This is version 1.30 the PETrainer Scripting Language Reference Manual. This manual applies to PETracer software version 4.30 and higher.

Part number: 730-0075-00

# Contents

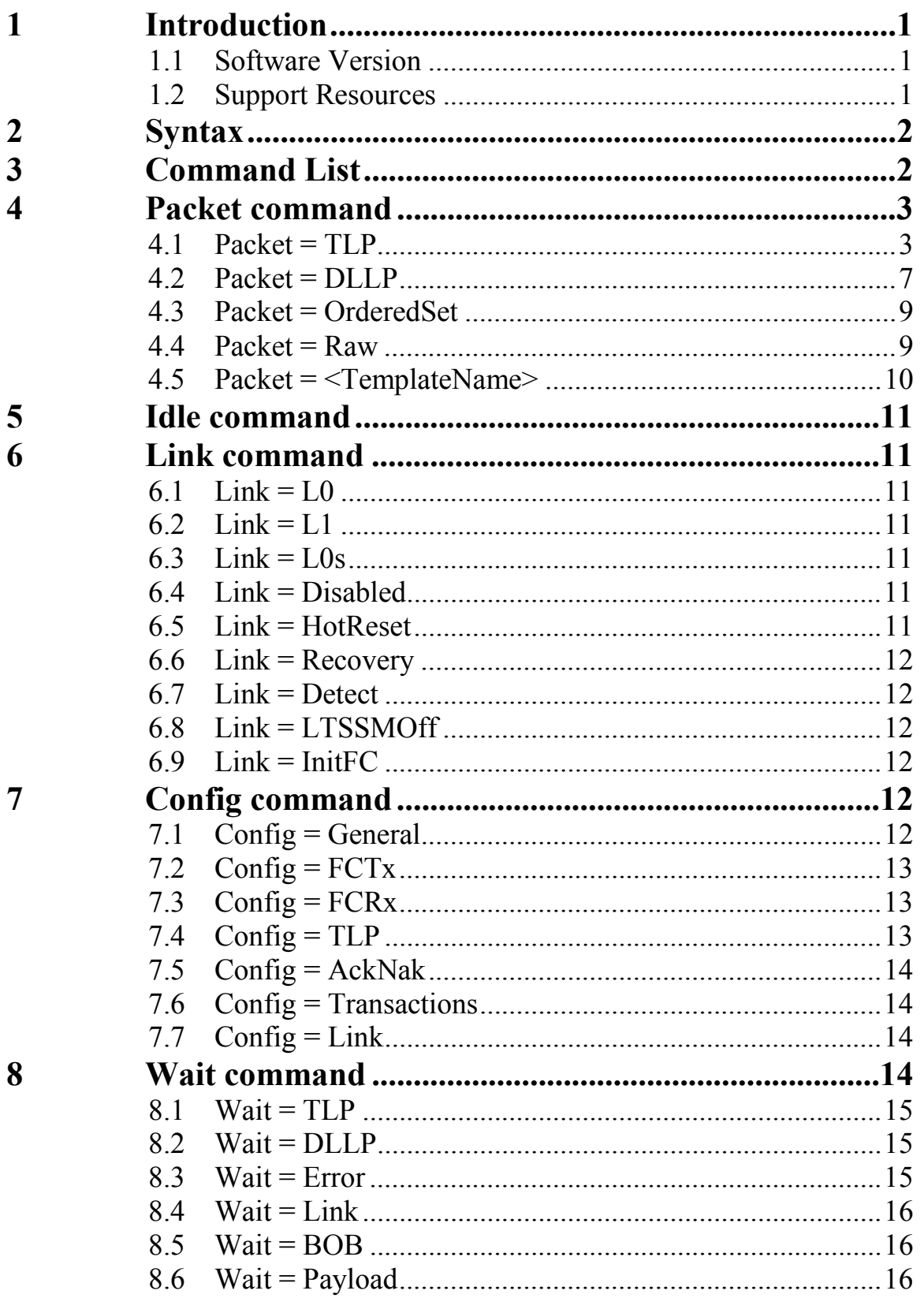

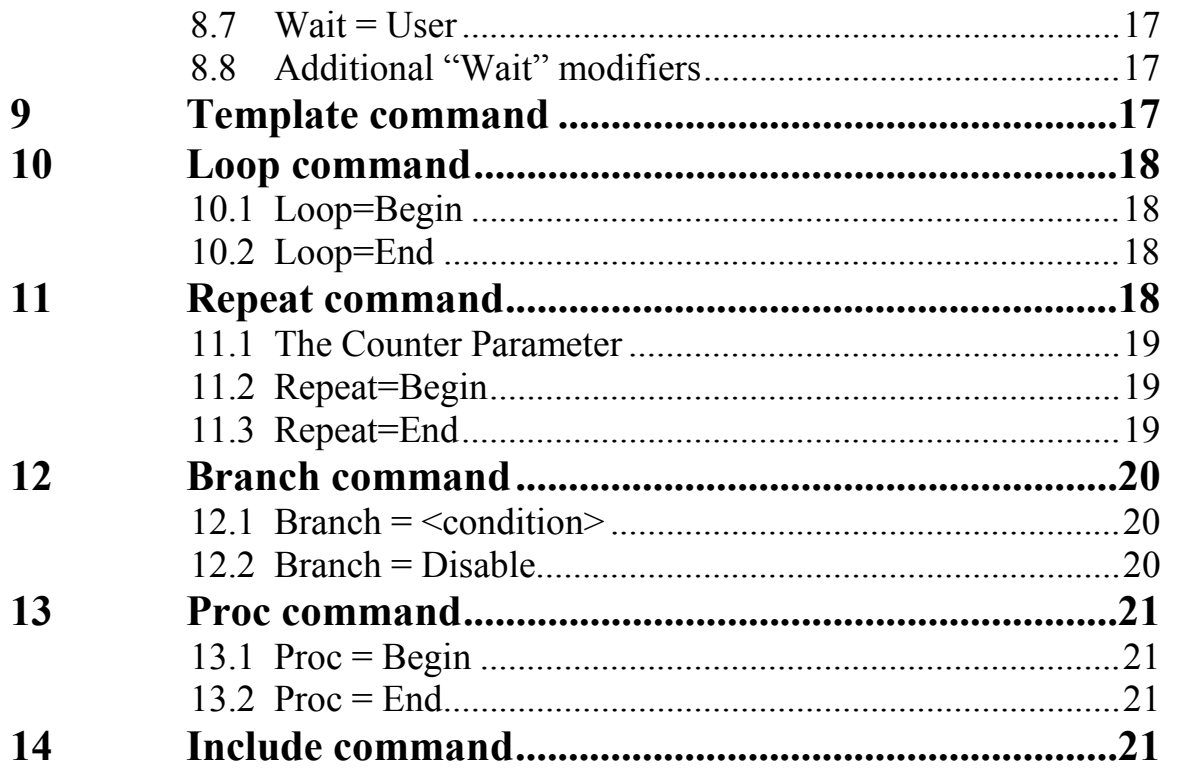

### <span id="page-4-0"></span>**1 Introduction**

This manual describes the scripting language used to create traffic generation files for PETrainer.

# **1.1 Software Version**

This document is for: **PE***Tracer* **software 4.30** 

#### **1.2 Support Resources**

As new functionalities are added, not all of them are supported by older versions of the PE*Tracer* software. For newer releases of the analyzer's software, please refer to LeCroy's web site:

http://www.lecroy.com/

# <span id="page-5-0"></span>**2 Syntax**

PCI Express Generator Script file consists of the statements that have the following format:

COMMAND = MODIFIER { PARAM1 = VALUE1 … PARAMn = VALUEn

}

All literals are not case sensitive. All default values are zeros unless mentioned.

Integer literals represent numeric values with no fractions or decimal points. Hexadecimal, decimal, and binary notation are supported: Hexadecimal numbers must be preceded by 0x: 0x2A, 0x54, 0xFFFFFF01 Decimal numbers are written as usual: 24, 1256, 2 Binary numbers are denoted with 0b: 0b01101100, 0b01, 0b100000 It is possible to use expressions - for example, (0x239 - 239). See page 19 for more examples.

String literals are surrounded by double quotes.

Single-line comments are supported and should be preceded semicolon  $(\cdot\cdot\cdot)$ .

# **3 Command List**

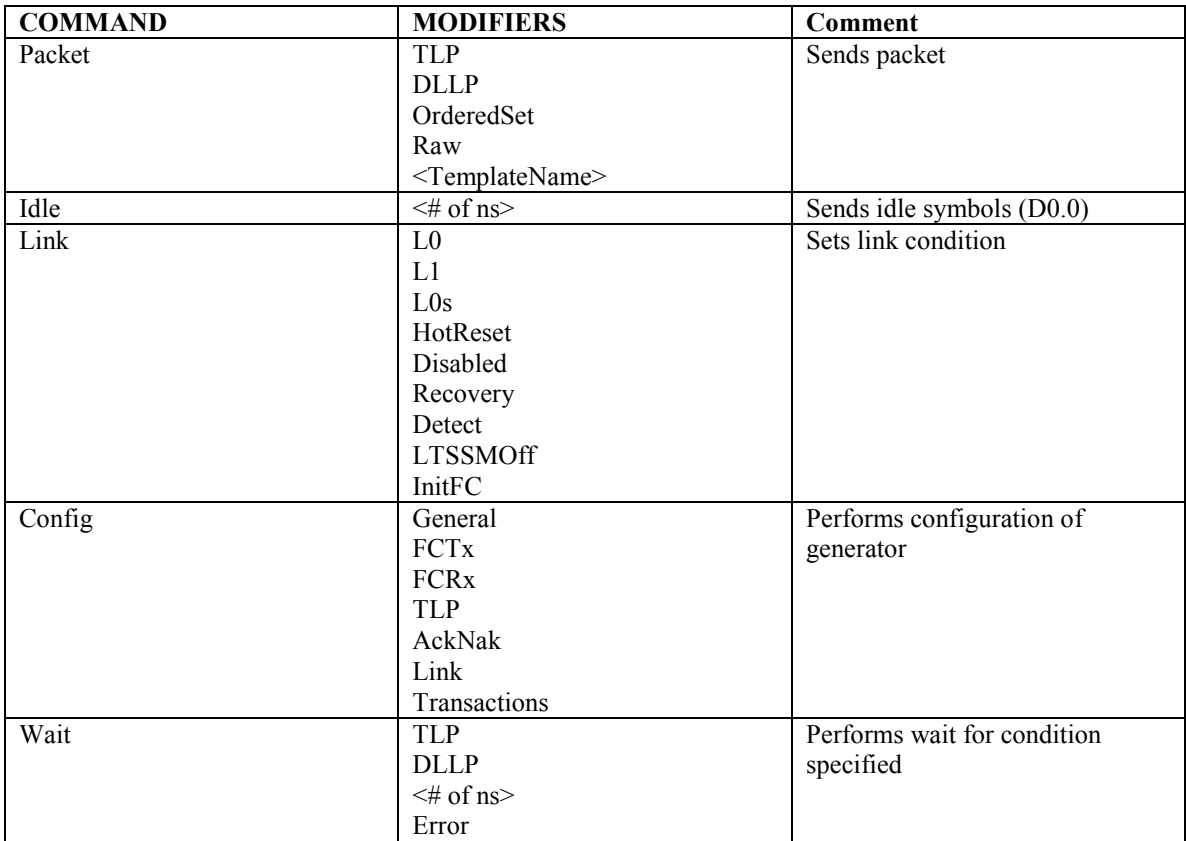

<span id="page-6-0"></span>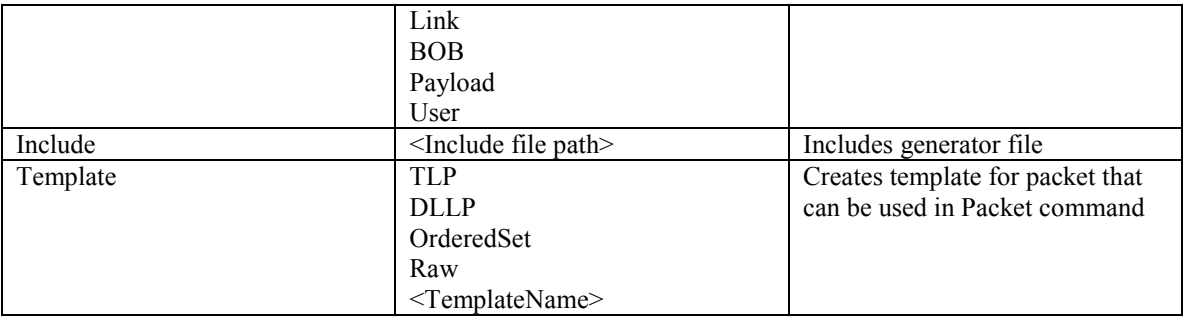

# **4 Packet command**

Initiates transmission of specified packet on the bus.

# **4.1 Packet = TLP**

Initiates transmission of TLP packet on the bus.

Parameters

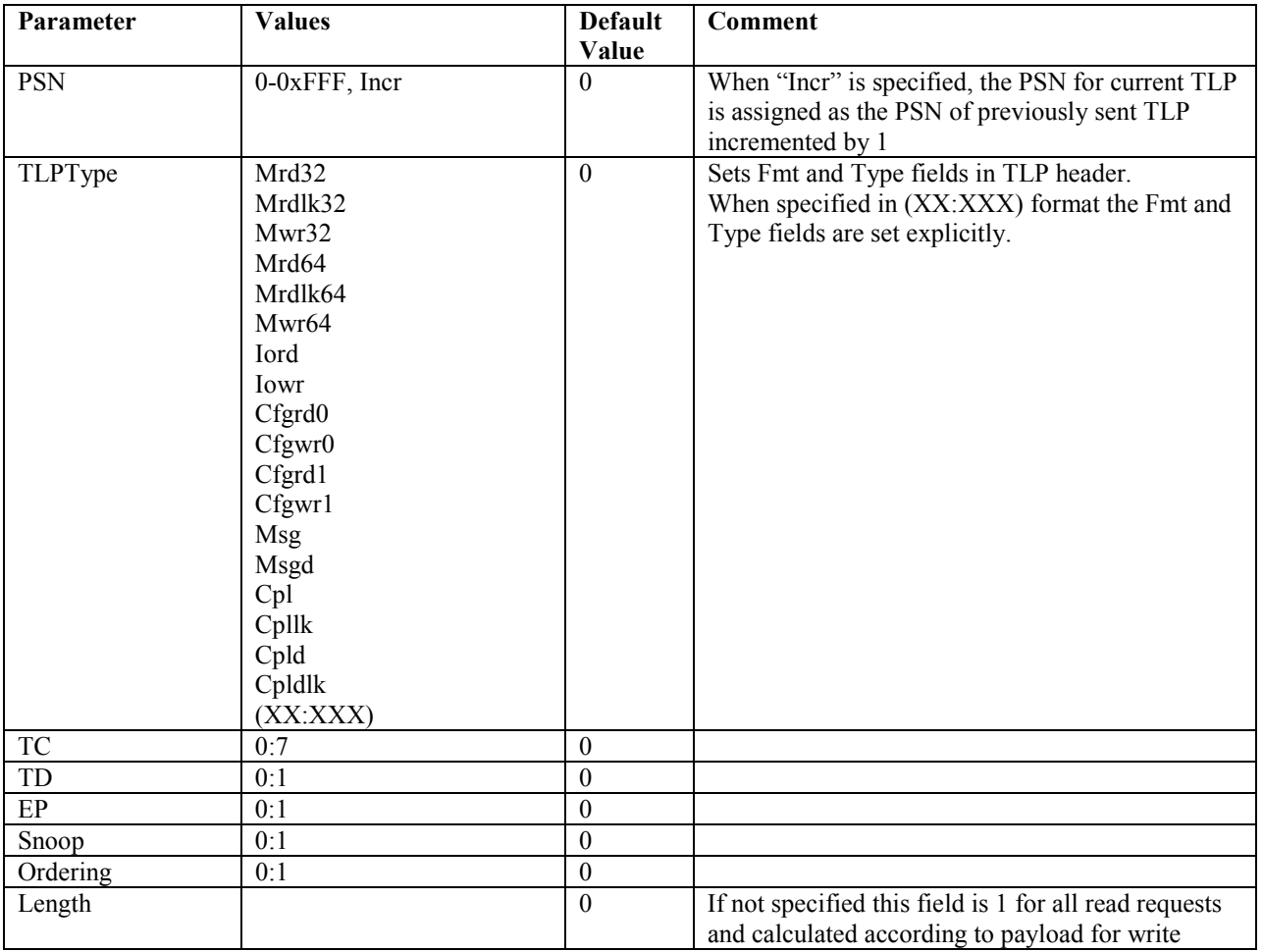

![](_page_7_Picture_135.jpeg)

#### 4.1.1 Type= Mrd32, Mrdlk32, Mwr32

![](_page_7_Picture_136.jpeg)

#### 4.1.2 Type= Mrd64, Mrdlk64, Mwr64

![](_page_7_Picture_137.jpeg)

#### 4.1.3 Type= Iord, Iowr

![](_page_7_Picture_138.jpeg)

#### 4.1.4 Type= Cfgrd0, Cfgwr0, Cfgrd1, Cfgwr1

![](_page_7_Picture_139.jpeg)

#### 4.1.5 Type= Msg, Msgd

![](_page_8_Picture_155.jpeg)

#### 4.1.6 Type= Cpl, Cpllk, Cpld, Cpldlk

![](_page_8_Picture_156.jpeg)

![](_page_9_Picture_78.jpeg)

Example:

```
Packet = TLP 
{ 
        PSN = 4Type = MWr32TC=1Snoop=1 
        Ordering=1 
        Length=32 
        RequesterID=(12:3:4) 
        Tag=4 
        LastDwBe=1 
        FirstDwBe=3 
        Address=0x1234 
        Payload=(1,2,3,4,5,6,7,8,9,10,11,12,13,14,15,16,17,18,19,20) 
}
```
Note that in this example TD and EP fields would be 0.

# <span id="page-10-0"></span>**4.2 Packet = DLLP**

Initiates transmission of DLLP packet on the bus.

Parameters:

![](_page_10_Picture_132.jpeg)

4.2.1 DLLPType = Ack, Nak

![](_page_10_Picture_133.jpeg)

4.2.2 DLLPType = InitFC1\_p, InitFC1\_np, InitFC1\_cpl, InitFC2\_p, InitFC2\_np, InitFC2\_cpl, UpdateFC\_p, UpdateFC\_np, UpdateFC\_cpl

![](_page_10_Picture_134.jpeg)

#### 4.2.3 DLLPType = Vendor

![](_page_11_Picture_82.jpeg)

Example 1:

Packet = DLLP { DLLPType = Ack AckNak\_SeqNum = 0x14  $CRC = 0x3616$ }

Example 2:

```
Packet = DLLP 
\left\{ \right\} DLLPType = InitFC1_P 
  VC ID = 0x0HdrFC = 0xADataFC = 0x14}
```
Here CRC will be calculated automatically

#### <span id="page-12-0"></span>**4.3 Packet = OrderedSet**

Initiates transmission of ordered set on the bus.

Parameters:

![](_page_12_Picture_141.jpeg)

#### 4.3.1 SetType = TS1, TS2

![](_page_12_Picture_142.jpeg)

In case of 4x setup the keys listed above applies for all lines. When you want to specify line specific parameters, specify lane number as the following:

 $\langle key \rangle \langle Q \rangle$ lane\_number> =  $\langle value \rangle$ 

Example:

 N\_FTS = 255 - sets N\_FTS equal to 255 for all lanes

N\_FTS@1 = 255 - sets N\_FTS equal to 255 for lane 1

### **4.4 Packet = Raw**

Initiates transmission of raw data on the bus.

<span id="page-13-0"></span>Parameters:

![](_page_13_Picture_151.jpeg)

The elements of data can be specified in the following formats:

1) Symbols:

```
Packet = Raw{ 
   RawData = ( K28.5, D21.5, K28.5, D10.2 ) 
}
```
2) Bytes in hexadecimal format with preceding K/D modifier:

```
Packet = Raw 
{ 
  RawData = (KBC, DB5, KBC, D4A)}
```
In addition to generate fully qualified 10 bit symbols you can specify running disparity sign for each symbol:

```
Packet = Raw{ 
   RawData = ( K28.5+, D21.5-, K28.5-, D10.2- ) 
}
```
or specify 10 bit symbols in binary, hex or decimal format:

```
Packet = Raw{
   RawData = ( 0b0011111010, 0b1100111001, 0b0011111010, 0b1110000110 ) 
}
```
### **4.5 Packet = <TemplateName>**

Initiates transmission of the packet specified by Template command. User can override packet fields according to template.

Example:

```
Template = TLP 
{ 
         Name = TestPacket 
         Type = MemRd32 
        TC = 0Tag = 0RequesterID = (1:0:0)Length = 64Address = 0}
```

```
Packet = TestPacket 
{ 
} 
Packet = TestPacket 
{ 
         Address = 64} 
Packet = TestPacket 
{
         Address = 128}
```
This sequence will issue three memory read requests.

# **5 Idle command**

![](_page_14_Picture_110.jpeg)

# **6 Link command**

# **6.1 Link = L0**

Transitions link to L0 state.

# **6.2 Link = L1**

Transitions link to L1 low power state. Applies only in L0 state.

### **6.3 Link = L0s**

Transitions link to L0s low power state. Applies only in L0 state.

# **6.4 Link = Disabled**

Force LTSSM to enter "Disabled" state. Applies only in Configuration linkwidth start or Recovery States.

# **6.5 Link = HotReset**

Forces Hot Reset generation. Applies only in Recovery state.

# <span id="page-15-0"></span>**6.6 Link = Recovery**

Transitions link to Recovery state. Applies only from L0, L0S, or L1 States.

# **6.7 Link = Detect**

Transitions link to Detect state. Applies from ANY state.

# **6.8 Link = LTSSMOff**

Disables LTSSM.

# **6.9 Link = InitFC**

Starts flow control initialization state machine.

# **7 Config command**

Configures generator.

# **7.1 Config = General**

This command should precede any statement in generator file. There should be only one Config = General command in generator file. All Config = General commands from included files are ignored.

![](_page_15_Picture_124.jpeg)

# <span id="page-16-0"></span>**7.2 Config = FCTx**

Allows user to specify number of credits according to which the TLPs are being sent.

![](_page_16_Picture_188.jpeg)

# **7.3 Config = FCRx**

Configures automatic UpdateFC DLLP generation.

![](_page_16_Picture_189.jpeg)

# **7.4 Config = TLP**

Data integrity control.

![](_page_16_Picture_190.jpeg)

# <span id="page-17-0"></span>**7.5 Config = AckNak**

![](_page_17_Picture_164.jpeg)

# **7.6 Config = Transactions**

![](_page_17_Picture_165.jpeg)

# **7.7 Config = Link**

![](_page_17_Picture_166.jpeg)

# **8 Wait command**

Yields script execution until condition specified is true or timeout expired.

![](_page_17_Picture_167.jpeg)

#### <span id="page-18-0"></span>**8.1 Wait = TLP**

Waits for TLP that matches defined condition. Only TLP Header fields can be specified.

All parameters from packet = TLP instruction are valid except PSN, ECRC, LCRC, Payload. TLP Header fields can be masked using the following format: "0x0XAXX" – for hexadecimal values "0b0001XX" – for binary values

Example:

```
Wait = TLP{ 
       TLPType = CfgWrRegister = "0x1XXX"Timeout = 0}
```
This command will wait infinitely for the configuration write request for all registers from 0x1000 to 0x1FFF.

A count parameter can be applied to this command, which will cause it to wait for that number of packets.

# **8.2 Wait = DLLP**

Waits for DLLP that matches defined condition.

All parameters from packet = DLLP instruction are valid except CRC field.

DLLP fields can be masked using the following format:

```
"0x0XAXX" – for hexadecimal values 
"0b0001XX" – for binary values
```
Example:

```
Wait = DLLP 
{ 
   DLLPType = Ack 
  Timeout = 256}
```
This command will wait for Ack DLLP. The execution will continue if Ack DLLP is received or 256ns timeout expired.

A count parameter can be applied to this command, which will cause it to wait for that number of packets.

# **8.3 Wait = Error**

![](_page_18_Picture_160.jpeg)

<span id="page-19-0"></span>Example:

```
Wait = Error 
{ 
   Errors = (Delimiter, Disparity, Symbol) 
  Timeout = 1024}
```
A count parameter can be applied to this command, which will cause it to wait for that number of errors.

### **8.4 Wait = Link**

![](_page_19_Picture_183.jpeg)

Example:

 $Wait = Link$ { Conditions = (COMMA)  $Timeout = 1024$ 

}

A count parameter can be applied to this command, which will cause it to wait for that number of packets.

### **8.5 Wait = BOB**

Waits for Breakout Board Data match.

![](_page_19_Picture_184.jpeg)

Example:

 $Wait = BOB$ {  $Data = "0b0XXX"$  $Timeout = 1024$ }

A count parameter can be applied to this command, which will cause it to wait for that number of matches to the BOB Data.

### **8.6 Wait = Payload**

Waits for TLP payload match.

![](_page_19_Picture_185.jpeg)

<span id="page-20-0"></span>![](_page_20_Picture_174.jpeg)

Example:

```
Wait = Payload 
{ 
  Data = ( 0xABCDXXXX, 0xXXXXXXX, 0xXXXXXXXX, 0xXXXXXX, 0xXXXXXX)Timeout = 1024} 
Wait = Payload 
{ 
  Data@2 = ( 0xABCDXXX )Data@8 = (0xXXX1234, 0x5678XXX)Timeout = 1024}
```
### **8.7 Wait = User**

Waits for user input.

### **8.8 Additional "Wait" modifiers**

1. Wait  $=$   $\langle$  number $\rangle$ 

Unconditionally yields script execution for specified number of nanoseconds. Example: Wait  $= 500$ 

2. Wait =  $<$ Text>

Equivalent to

```
Wait = User{ 
        Display = <Text>
}
```
Example:

Wait = "Press the button to continue script execution"

A count parameter can be applied to this command, which will cause it to wait for that number clicks on the user input button.

# **9 Template command**

Creates template for packet that can be used in Packet command. The fields specified in the Template command may be overridden in Packet command.

```
Example: 
         Template = TLP 
         {
```

```
 Name = "TestPacket" 
        Type = MemRd32TC = 0Tag = 0RequesterID = (1:0:0)Length = 64Address = 0} 
Packet = TestPacket 
{ 
} 
Packet = TestPacket 
{ 
        Address = 64} 
Packet = TestPacket 
{ 
        Address = 128}
```
This sequence will issue three memory read requests.

# **10 Loop command**

This command causes the PETrainer BusEngine to re-execute a block of commands a predefined number of times. Note: Loops require up to 1us to branch to the beginning of the loop. During this time the script execution is paused. Internally generated packets such as SKIP ordered sets, ACK/NAK DLLP's, and flow control updates will still occur as programmed.

Loops can be nested up to 4 deep.

![](_page_21_Picture_162.jpeg)

### **10.1 Loop=Begin**

This command marks the beginning of the loop.

# **10.2 Loop=End**

This command marks the end of the loop.

# **11 Repeat command**

This command causes one or more commands to be repeated. This is not implemented as a branch instruction in the BusEngine, but is rather an unfolding or replication of commands during script compilation in the software. This allows back-to-back execution of these commands with as little as 0 symbol times of IDLE traffic between them. This command will increase the size of the script object that is downloaded to the UPAS and will increase download time accordingly.

![](_page_21_Picture_163.jpeg)

#### <span id="page-22-0"></span>**11.1 The Counter Parameter**

Any string literal can be used for the "Counter" parameter.

The value of "Counter" parameter can be used within the scope of the "Repeat" statement (i.e. between Repeat=Begin and Repeat=End) in arithmetic expressions for any parameter.

The value of "Counter" parameter changes from 0 to the value of the "Count" parameter minus one.

The arithmetic expressions must be included in round brackets.

The operators are:  $+, \, \cdot, \, *, \, /, \, <<, \, >>, \, \&, \, |, \, \sim.$ 

#### **Example 1:**

```
Repeat=Begin { Count=4 Counter=ppp }
```

```
Packet=TLP {
     TLPType = MRd64 
    Tag = (ppp + 0x10)AddressHi = (0x400000 + 4 / (5 - ppp))
```
Repeat=End

}

Within the scope of this repeat "ppp" can be used in arithmetic expressions for any packet field. The vaue of "ppp" changes from 0 to 3 in the example.

#### **Example 2: (nested counters)**

```
Repeat=Begin { Count=3 Counter=qqq } 
   Packet=DLLP { DLLPType=Ack
```

```
AckNak SeqNum = (qqq + 1)}
```

```
 Packet=DLLP { DLLPType=Ack 
  AckNak SeqNum = ( 0xf < \text{qqq } )
```
Repeat=Begin { Count=4 Counter=www }

```
 Packet=TLP { TLPType=MRd64 
  AddressHi = ( 0x400000 + www * 4 + qqq ) )
```
Repeat=End

Repeat=End

### **11.2 Repeat=Begin**

This command marks the beginning of the code being repeated.

### **11.3 Repeat=End**

This command marks the end of the code being repeated.

# <span id="page-23-0"></span>**12 Branch command**

Enables/disables interrupt for the condition specified.

#### **12.1 Branch = <condition>**

Enables the interrupt for the condition specified.

The conditions are the same as in "Wait" command except "User".

The parameter list is the same as for "Wait" command except "Timeout", "Display" and "Count" parameters.

![](_page_23_Picture_138.jpeg)

#### **Example:**

```
... 
Proc = Begin{ 
  Name ="Procedure1" 
} 
... 
Proc = End 
         ; the following statement specifies that if Delimiter, Disparity or Symbol error occurs 
         ; then the code declared in "Procedure1" should be executed 
Branch = Error 
{ 
   Name = "SomeErrorBranch" 
   Proc = "Procedure1" 
   Errors = (Delimiter, Disparity, Symbol) 
} 
... 
; disable the branch "SomeErrorBranch" that is specified above 
Branch = Disable 
{ 
   Name = "SomeErrorBranch" 
} 
...
```
#### **12.2 Branch = Disable**

Disables the interrupt that was previously enabled.

![](_page_23_Picture_139.jpeg)

# <span id="page-24-0"></span>**13 Proc command**

Declares the procedure to be executed for "Branch" command. Procedure declaration must proceed its usage in the "Branch" statement.

# **13.1 Proc = Begin**

Declares the start point of the procedure.

![](_page_24_Picture_56.jpeg)

# **13.2 Proc = End**

Declares the end point of the procedure.

# **14 Include command**

Includes generator file inline. All commands in the included file will be executed with the exception of Config=General command.

# How to Contact LeCroy

![](_page_25_Picture_49.jpeg)